### <<Dreamweaver&Flash&Ph>>

<<Dreamweaver&Flash&Photoshop >>

- 13 ISBN 9787121160073
- 10 ISBN 7121160072

出版时间:2012-4

页数:364

PDF

http://www.tushu007.com

## <<Dreamweaver&Flash&Ph>>

前言 软件简介 本书立足于Dreamweaver、Flash和Photoshop这3款软件的实际操作及行业应

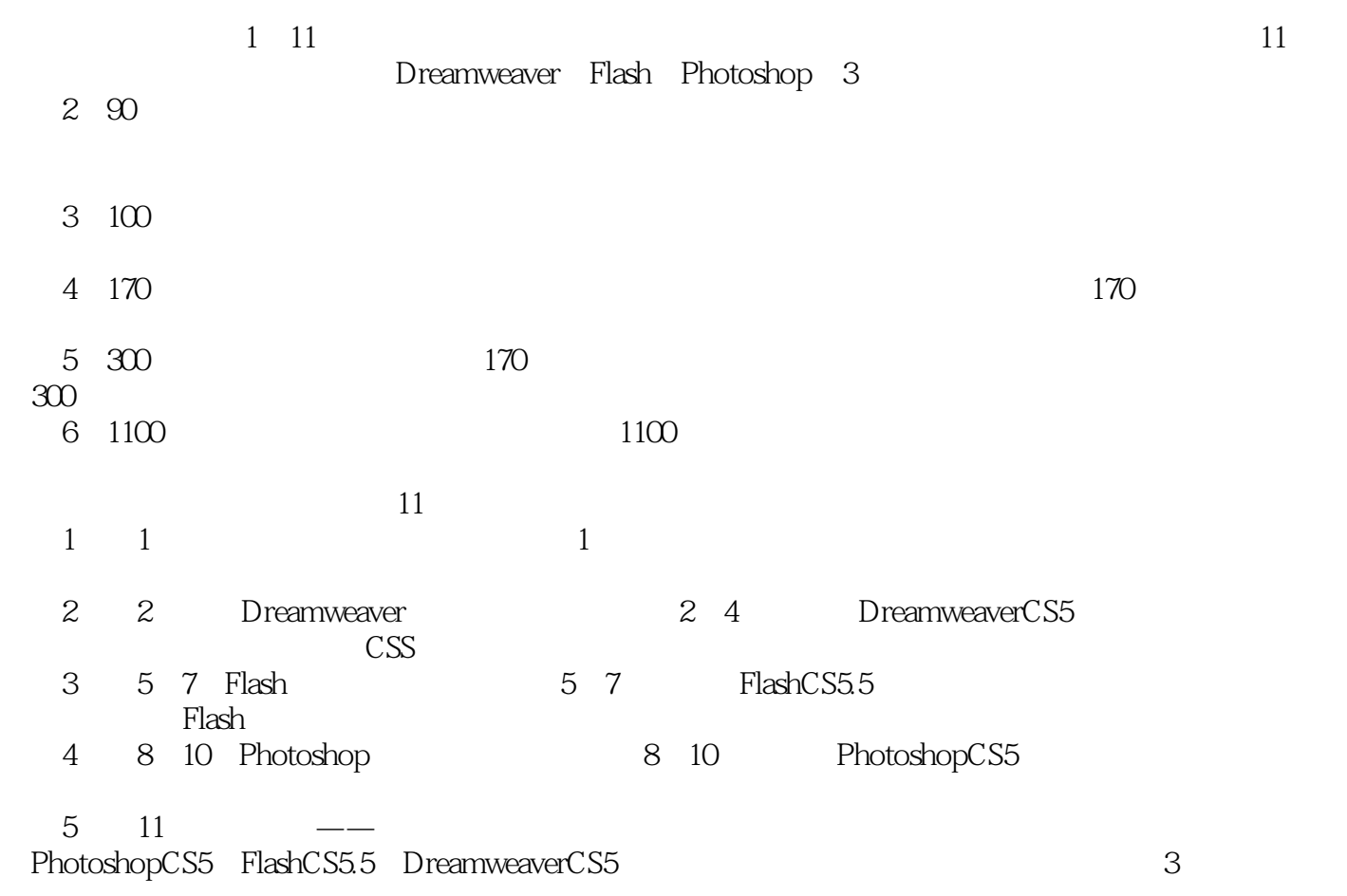

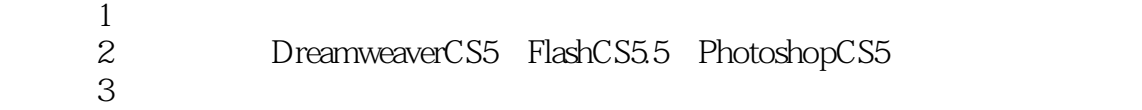

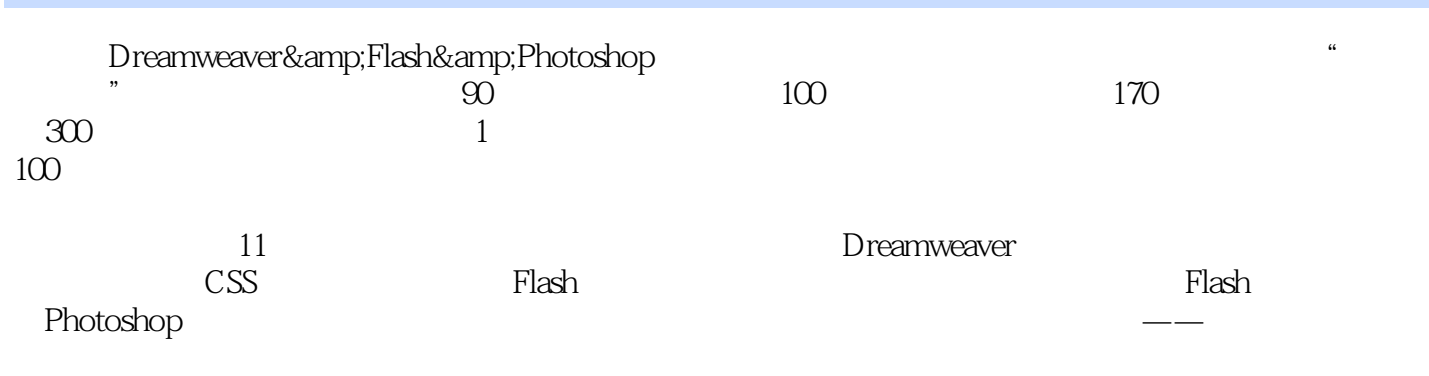

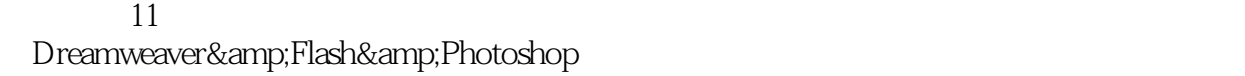

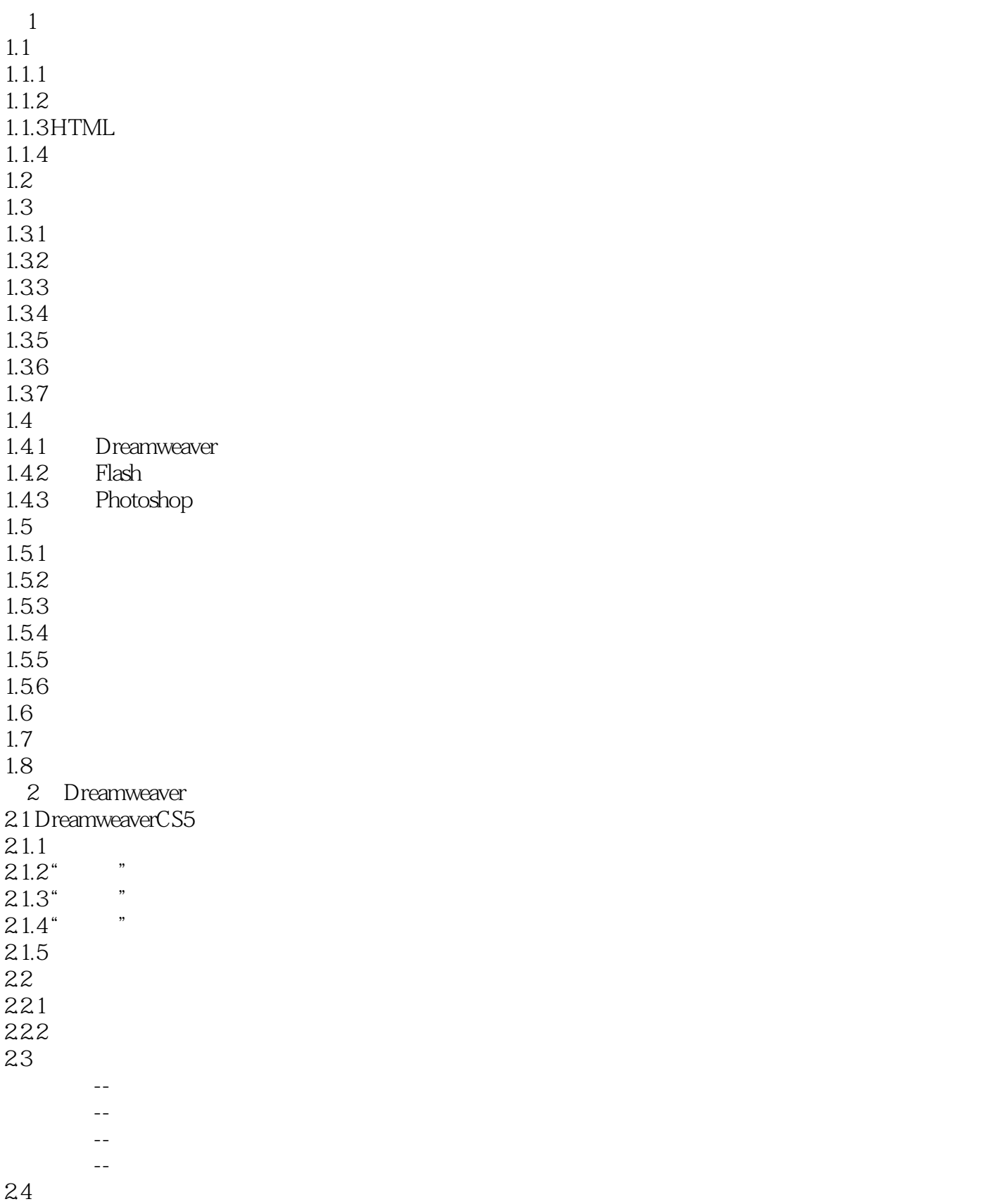

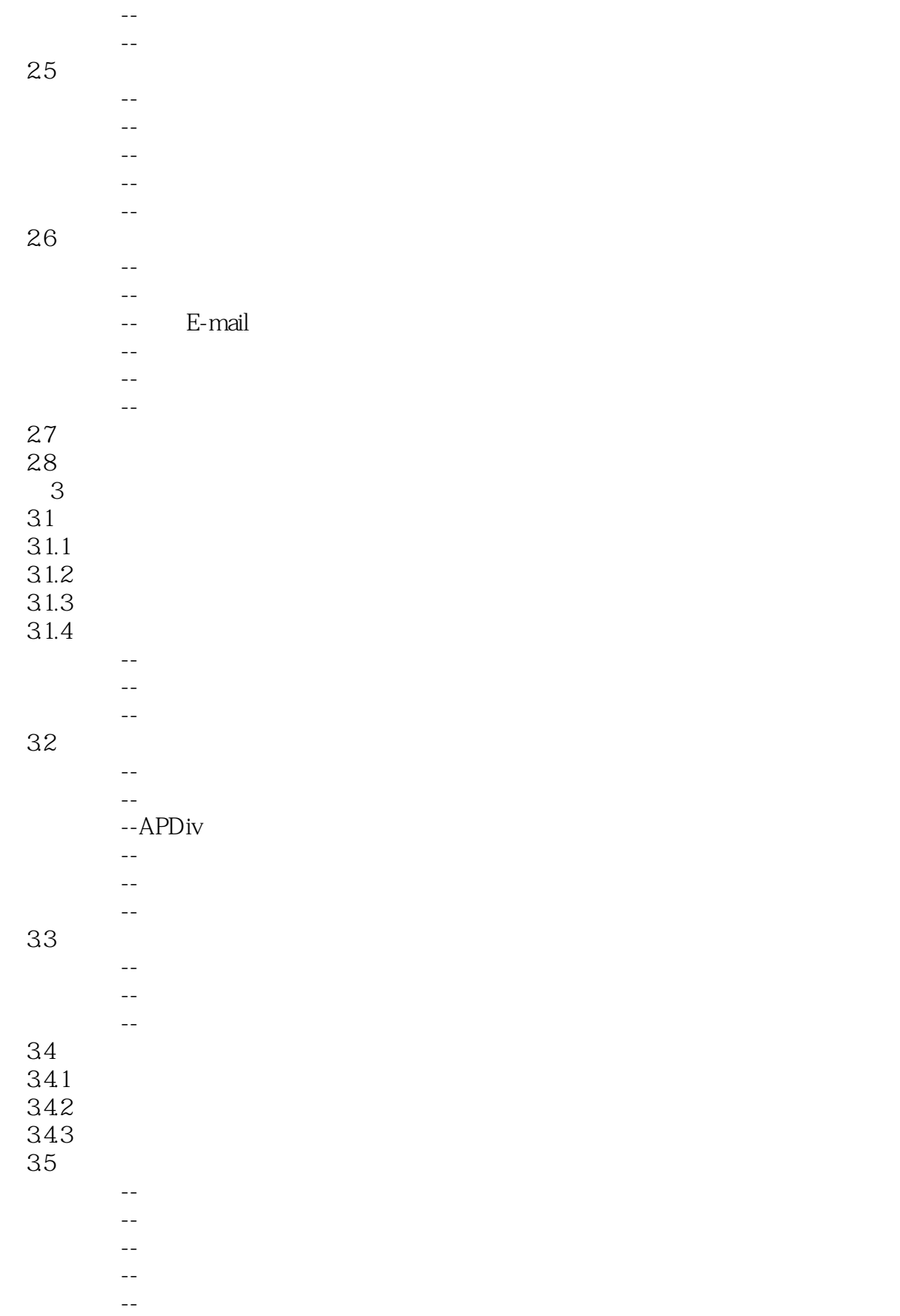

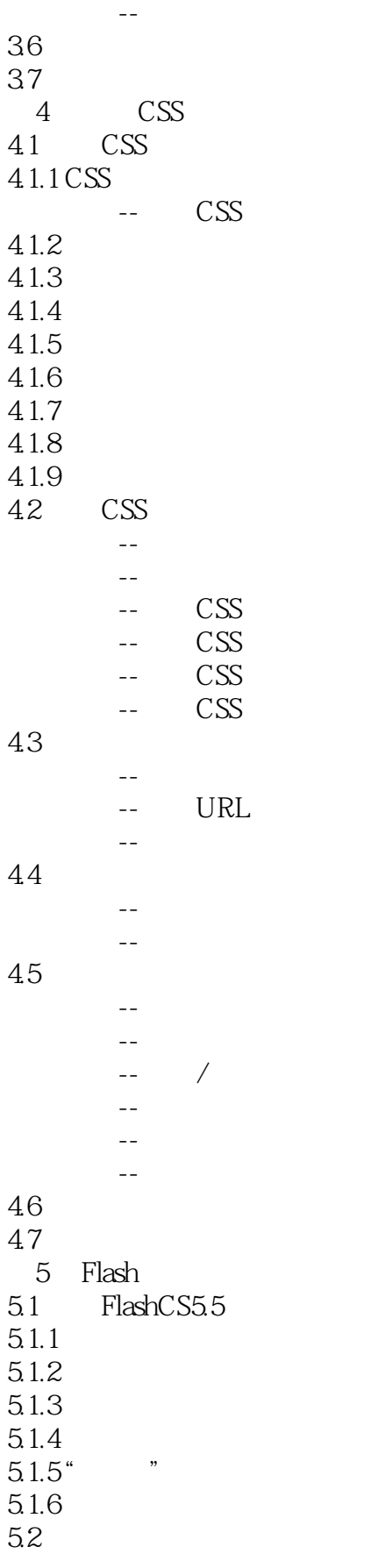

# <<Dreamweaver&Flash&Ph>>

- $\mathcal{L}_{\mathcal{A}}$
- $\sim$
- $\mathcal{O}(\mathcal{O}_\mathcal{O})$  -defined as a set of  $\mathcal{O}(\mathcal{O}_\mathcal{O})$
- 实战范例--创建阴影文字
- $\mathcal{L}_{\mathcal{S}}$  , where  $\mathcal{L}_{\mathcal{S}}$  , where  $\mathcal{L}_{\mathcal{S}}$
- $\mathcal{L}_{\mathcal{M}}$
- 实战范例--铅笔工具
- 实战范例--钢笔工具  $\mathcal{L}_{\text{max}}$
- $\mathcal{L}_{\mathcal{D}}$ -- $\mathcal{L}_{\mathcal{D}}$ -- $\mathcal{L}_{\mathcal{D}}$ -- $\mathcal{L}_{\mathcal{D}}$ -- $\mathcal{L}_{\mathcal{D}}$ 实战范例--多角星形工具

#### $5.4$

5.3

- $\mathcal{O}(\mathcal{O}_\mathcal{A})$  and  $\mathcal{O}(\mathcal{O}_\mathcal{A})$
- 实战范例--墨水瓶工具
- $\mathcal{O}(\mathcal{O}(\log n))$
- $\mathcal{L}_{\mathcal{A}}$
- $\sim$  $5.5$

- $\mathcal{L}_{\mathcal{M}}$ 实战范例--套索工具
- $\mathcal{L}_{\mathcal{A}}$
- $56$
- $57$ <br>6

#### $6\,$

### 6.1 Flash

- 实战范例--创建图形元件 实战范例--创建按钮元件
- 实战范例--将图形转换为元件
- 实战范例--在不同模式下编辑元件
- 实战范例--复制与删除元件

#### 6.2

63

- 实战范例--创建实例
- 实战范例--复制实例
- $\sim$
- 实战范例--调整实例的亮度 实战范例--调整实例的色调

#### -- Alpha

- 实战范例--调整实例的高级值  $\mathcal{O}(\mathcal{O}(\log^2 n))$
- 实战范例--分离实例
- 实战范例--查看实例信息
	-
- 实战范例--编辑元件
- 实战范例--编辑声音 实战范例--编辑位图
- 实战范例--管理库项目
- *Page 7*

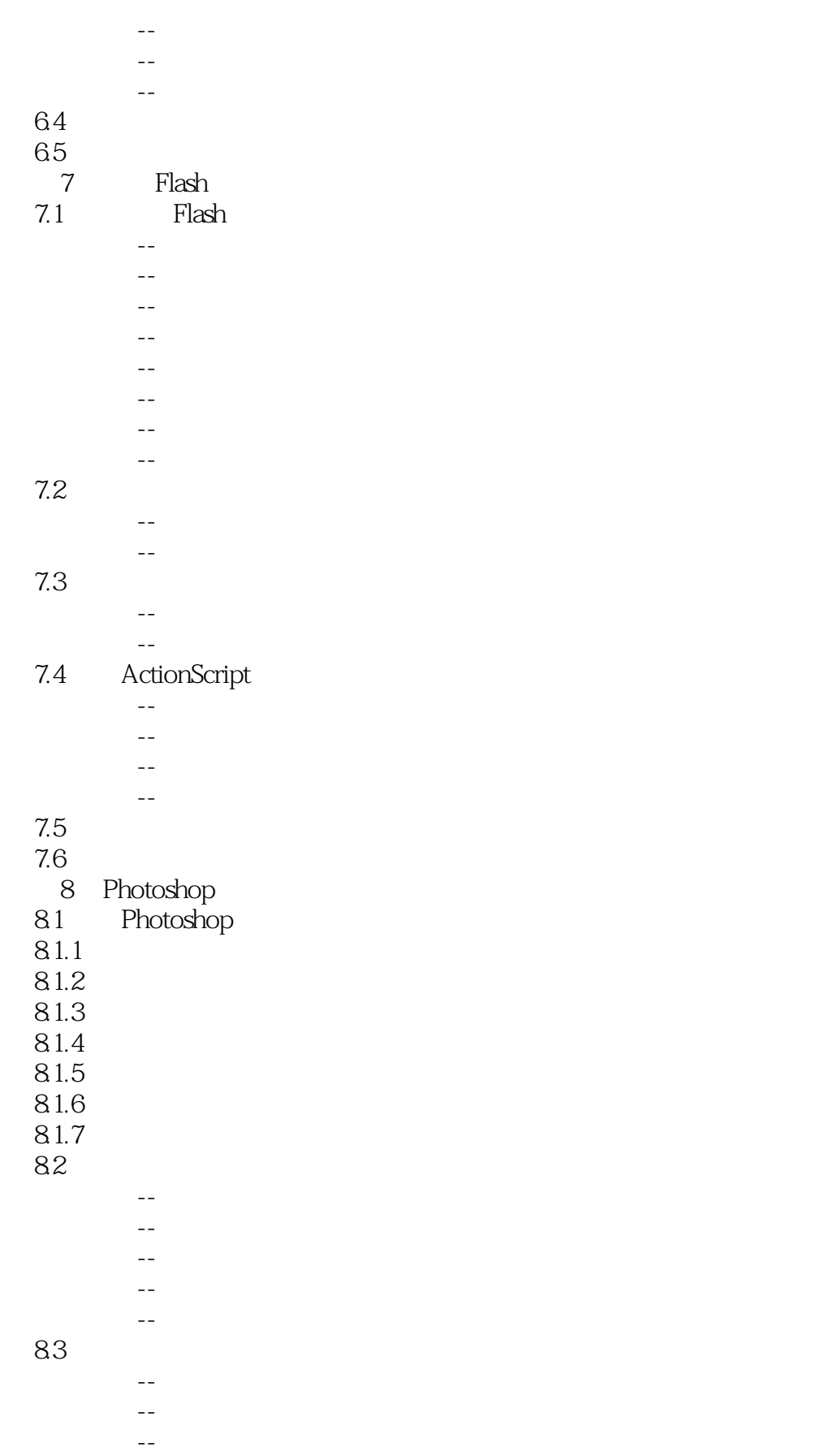

## <<Dreamweaver&Flash&Ph>>

 $\sim$ 84

<<Dreamweaver&Flash&Ph>>

Dreamweaver&Flash&Photoshop

CS5 Flash CS5.5 Photoshop CS5

Dreamweaver

# <<Dreamweaver&Flash&Ph>>

本站所提供下载的PDF图书仅提供预览和简介,请支持正版图书。

更多资源请访问:http://www.tushu007.com